# **Table of Contents**

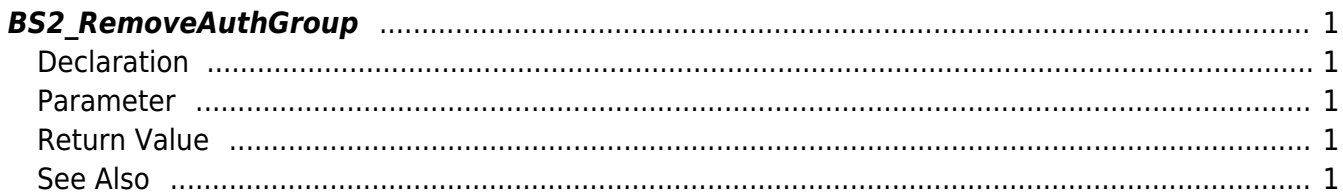

<span id="page-1-5"></span>[Face API](http://kb.supremainc.com/bs2sdk./doku.php?id=en:face_api) > [BS2\\_RemoveAuthGroup](#page-1-5)

# <span id="page-1-0"></span>**BS2\_RemoveAuthGroup**

Removes selected authentication groups.

# <span id="page-1-1"></span>**Declaration**

#include "BS\_API.h"

int BS2\_RemoveAuthGroup(void\* context, uint32\_t deviceId, uint32\_t\* authGroupIds, uint32 t authGroupIdCount);

#### <span id="page-1-2"></span>**Parameter**

- [In] *context* : Context
- [In] *deviceId* : Device ID
- [In] *authGroupIds* : List of authentication groups to remove
- [In] *authGroupIdCount* : Number of authentication groups to remove

## <span id="page-1-3"></span>**Return Value**

If successfully done, BS\_SDK\_SUCCESS will be returned. If there is an error, the corresponding error code will be returned.

## <span id="page-1-4"></span>**See Also**

[BS2\\_GetAuthGroup](http://kb.supremainc.com/bs2sdk./doku.php?id=en:bs2_getauthgroup) [BS2\\_GetAllAuthGroup](http://kb.supremainc.com/bs2sdk./doku.php?id=en:bs2_getallauthgroup) [BS2\\_SetAuthGroup](http://kb.supremainc.com/bs2sdk./doku.php?id=en:bs2_setauthgroup) [BS2\\_RemoveAllAuthGroup](http://kb.supremainc.com/bs2sdk./doku.php?id=en:bs2_removeallauthgroup)

From: <http://kb.supremainc.com/bs2sdk./>- **BioStar 2 Device SDK**

Permanent link: **[http://kb.supremainc.com/bs2sdk./doku.php?id=en:bs2\\_removeauthgroup](http://kb.supremainc.com/bs2sdk./doku.php?id=en:bs2_removeauthgroup)**

Last update: **2017/06/28 10:58**